## 【べにばなネット】参照診療所等で患者同意取得する場合の運用フロー

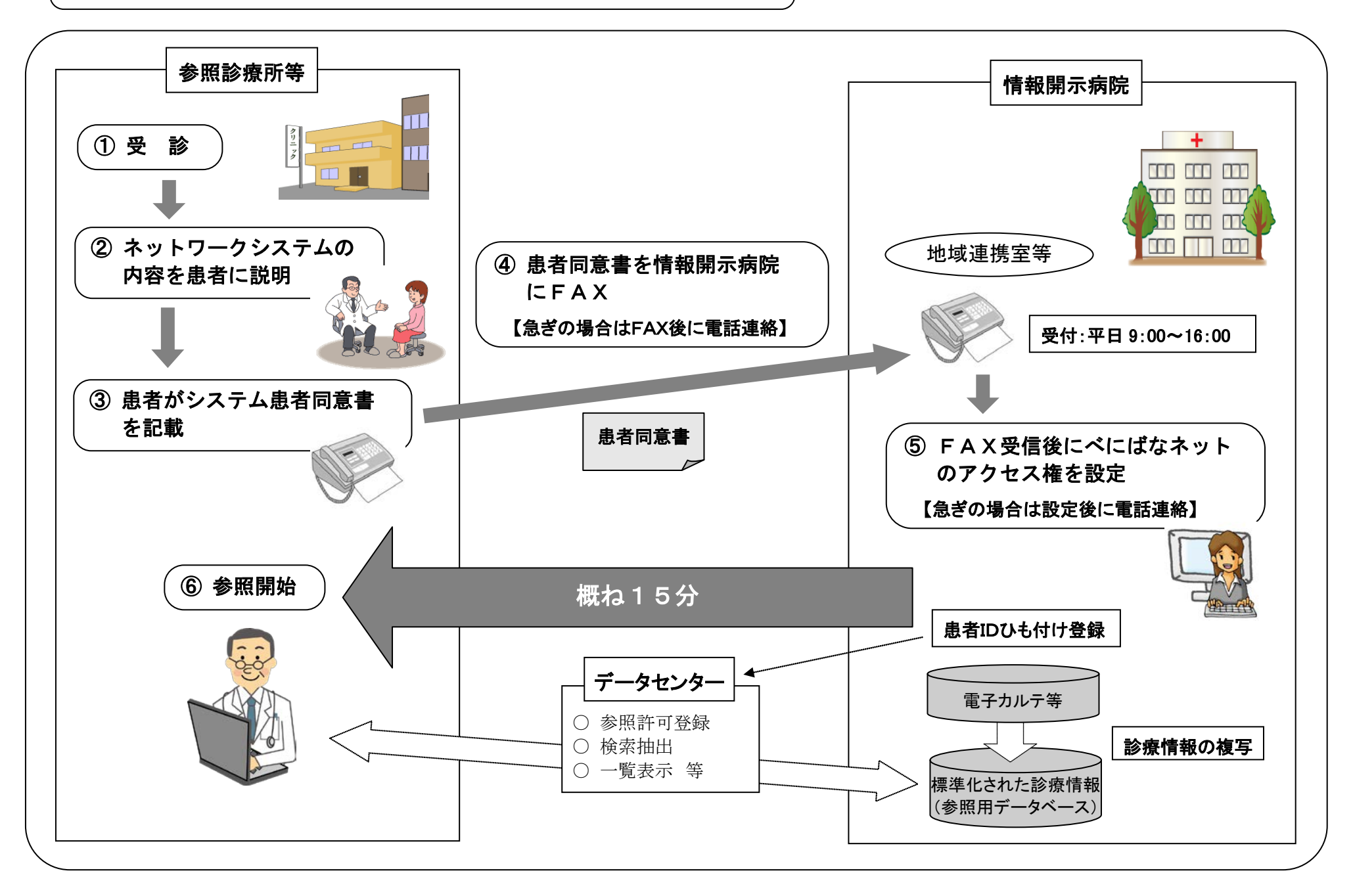